## **Statistics For Managers Using Microsoft Excel 6th Edition Solutions Pdf**

Yeah, reviewing a book **Statistics For Managers Using Microsoft Excel 6th Edition Solutions Pdf** could amass your near links listings. This is just one of the solutions for you to be successful. As understood, execution does not recommend that you have fantastic points.

Comprehending as without difficulty as concurrence even more than new will pay for each success. neighboring to, the pronouncement as well as perspicacity of this Statistics For Managers Using Microsoft Excel 6th Edition Solutions Pdf can be taken as competently as picked to act.

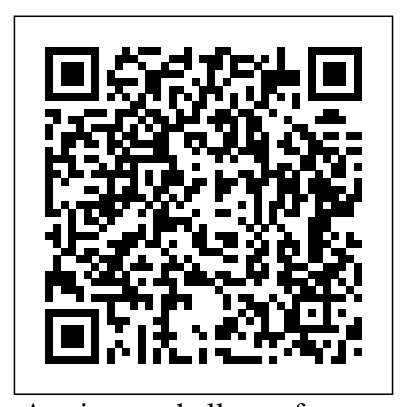

A primary challenge for many manufacturing and distribution firms involves effective implementation and use of an ERP system for managing their operations and supply chain, especially the integrated warehouse management capabilities. This book focuses on how Microsoft Dynamics AX 2012 R3 provides an integrated ERP system to support warehouse management in manufacturing/distribution firms. It also covers the integration of warehouse management with the larger context of supply chain management, as well as the integration with quality and transportation management. The targeted reader includes those individuals implementing or considering Dynamics AX as their ERP system, as well as those providing consulting assistance. In particular, the book addresses the capabilities and major options for warehouse management within Dynamics AX - consisting of a basic approach and the recently released advanced approach. The book contents have been segmented to support several categories of targeted readers, so that you can focus on just the relevant chapters for your learning objectives. As the 9th book in Dr. Hamilton's series about Microsoft Dynamics AX, it extends the previous explanations of supply chain management in a broad cross-section of manufacturing and distribution firms. These books covered previous releases of Dynamics AX 3.0, AX 4.0, AX 2009 and AX 2012. Thought you couldn't learn statistics? You can – and you will! Even You Can Learn Statistics and Analytics, Third Edition is the practical, up-to-date introduction to statistics – for everyone! Now fully updated for "big data" analytics and the newest applications, it'll teach you all the statistical techniques you'll need for finance, marketing, quality, science, social science, and more – one easy step at a time. Simple jargon-free explanations help you understand every technique, and extensive practical examples and worked problems give you all the hands-on practice you'll need. This edition contains more practical examples than ever – all updated for the newest versions of Microsoft Excel. You'll find downloadable practice files, templates, data sets, and sample models – including complete solutions you can put right to work! Learn how to do all this, and more: Apply statistical techniques to analyze huge data sets and transform them into valuable knowledge Construct and interpret statistical charts Applied Business Statistics for

and tables with Excel or OpenOffice.org Calc 3 Work with mean, median, mode, standard deviation, Z scores, skewness, and other descriptive book to illustrate the statistics Use probability and probability distributions Work with sampling distributions and confidence intervals Test hypotheses with Z, t, chisquare, ANOVA, and other techniques Perform powerful regression analysis and modeling Use multiple regression to develop models that contain several independent variables Master specific statistical techniques for quality and Six Sigma programs Hate math? No sweat. You'll be amazed in industry. If understanding at how little you need. Like math? Optional "Equation Blackboard" sections reveal the mathematical foundations of statistics right before your eyes. If you need to understand, evaluate, or use statistics in business, academia, or anywhere else, this is the book you've been searching for! For undergraduate business statistics courses. Analysing the Data Applicable to Business This text is the gold standard for learning how to use Microsoft Excel® in business statistics, helping students gain the understanding they need to be successful in their careers. The authors present statistics in the context of specific business fields; full chapters on business analytics further prepare students for success in their professions. Current data throughout the text lets students practice analysing the types of data they will see in their professions. The friendly writing style include tips throughout to encourage learning. The book also integrates PHStat, an add-in that bolsters the statistical functions of Excel. The full text downloaded to your computer With eBooks you can: search for key concepts, words and phrases make highlights and notes as you study share your notes with friends eBooks are downloaded to your computer and accessible either offline through the Bookshelf (available as a free download), available formulas and directs the reader online and also via the iPad and Android apps. Upon purchase, you will receive via email the code specific, easy-to-understand and instructions on how to access this product. Time limit The eBooks products do not have an expiry date. You will continue to access your digital ebook products whilst you have your Bookshelf installed.

Study Guide and Student's Solutions Manual Statistics for Managers Using Microsoft Excel STATISTICS FOR MANAGERS USING MICROSOFT EXCEL, GLOBAL EDITION. Statistics For Managers Using Microsoft Excel 4Th Ed.

Warehouse Management Using Microsoft Dynamics AX 2012 R3

Modern Business Statistics with Microsoft Excel This manual contains completely worked-out solutions for all the odd-numbered exercises in the text.

Business and Management using Microsoft Excel is the first capabilities of Microsoft Excel to teach applied statistics effectively. It is a step-bystep exercise-driven guide for students and practitioners who need to master Excel to solve practical statistical problems statistics isn't your strongest suit, you are not especially mathematically-inclined, or if you are wary of computers, this is the right book for you. Excel, a widely available computer program for students and managers, is also an effective teaching and learning tool for quantitative analyses in statistics courses. Its powerful computational ability and graphical functions make learning statistics much easier than in years past. However, Applied Business Statistics for Business and Management capitalizes on these improvements by teaching students and practitioners how to apply Excel to statistical techniques necessary in their courses and workplace. Each chapter explains statistical to use Excel commands to solve business problems. Practice problems are provided at the end of each chapter with their solutions. Maximize the impact and precision of your message! Now in its fourth edition, the Microsoft Manual of Style provides essential guidance to content creators, journalists, technical writers, editors, and everyone else who writes about computer technology. Direct from the Editorial Style Board at Microsoft—you get a comprehensive glossary of both general technology terms and those specific to Microsoft;

Statistics For Managers Using Microsoft Excel 6th Edition Solutions Pdf

clear, concise usage and style guidelines with helpful examples and alternatives; guidance on grammar, tone, and voice; and best practices for writing content for the web, optimizing for accessibility, and communicating to a worldwide audience. Fully updated and optimized for ease of use, the Microsoft Manual of Style is designed to help you communicate clearly, consistently, and accurately about technical topics—across a range of audiences and media. MyMathLab / MyStatLab Access Code Understanding Educational Statistics Using Microsoft

Excel and SPSS Applied Statistics for Engineers and Scientists The Excel Edition Using Statistics in the Social and Health Sciences with SPSS and Excel

The personal computer has made statistical analysis easier and cheaper. presents the essential statistical procedures Previously, statistical analysis was difficult for many reasons. Two of the reasons were: (1) statistical analysis was slow and tedious because calculations were done by hand; (2) it was costly because it was done on mainframes and mainframe time was expensive. This book discusses statistical analysis using two personal computer software packages, Minitab 12 and Microsoft Excel 97, Minitab was chosen because it is powerful and alike to present the fundamental statistical is one of the more user-friendly statistical software packages. Microsoft Excel 97 was selected because it is one of the most important software packages to learn and most companies use Microsoft Excel. Excel is a software package that is not dedicated to statistical analysis like Minitab, but it has many statistical features and a very powerful development environment for writing customized statistical analysis. The book is organized in a textbook format. Each chapter discusses statistical conceptsand illustrates the use of Minitab and/or Excel. Often it becomes necessary to write macros (programs) in order to do specific statistical analysis. This books prints the codes of the macros for the reader to use and study. This is valuable because usually the difficult part is how to write the code. What the reader will find after studying this book is that statistical analysis will become more fun

because he will have more time doing statistical analysis and make less statistical calculations. This Text Emphasizes Balancing The Theory Behind Decision Modeling And The Use Of Spreadsheets To Easily Set Up And Solve These Models. From A Managerial Is To Gain Insight Into The Problem, Not The Detailed Mechanics Of The Solution Process. Render provides a modern, Excel-Based, and thoroughly Canadian introduction to management science concepts and techniques. This second edition has more fully integrated Canadian content than before and continues to be a perfect balance between decision modeling and the use of spreadsheets to set up and solve modeling problems. Microsoft Excel 2016 Data Analysis for Managers with Microsoft Excel Introducing Microsoft Power BI An Introduction An Easy to Understand Guide to Statistics and Analytics Utilizing the latest software, this book for drawing valuable results from data in the social sciences. Mobilizing interesting realworld examples from the field of education, Understanding Educational Statistics Using Microsoft Excel and SPSS supplies a seamless presentation that identifies valuable connections between statistical applications and research design. Class-tested to ensure an accessible presentation, the book combines clear, step-by-step explanations and the use of software packages that are accessible to both the novice and professional practices for organizing, understanding, and drawing conclusions from educational research data. The book begines with an introduction to descriptive and inferential statistics and then proceeds to acquaint readers with the various functions for working with quantitative data in the Microsoft Excel environment, such as spreadsheet navigation; sorting and filtering; and creating pivot tables. Subsequent chapters treat the procedures that are commonly-employed when working with data across various fields of social science research, including: Single-sample tests Repeated measure tests Independent ttests One way ANOVA and factorial ANOVA Correlation Bivariate regression Chi square Multiple regression Individual chapters are devoted to specific procedures, each ending with a lab exercise that highlights the importance of that procedure by posing a research question, examining the question through its application in Excel and SPSS, and concluding with a brief research report that outlines key findings drawn from the results. Real-world examples and data from modern educational research are used throughout the book, and a related Web site features additional data sets, examples, and

labs, allowing readers to reinforce their comprehension of the material. Bridging traditional statistical topics with the latest software and applications in the field of education, Understanding Educational Statistics Using Microsoft Excel and SPSS is an excellent book for courses on educational research methods and introductory statistics in the social sciences at the upperundergraduate and graduate levels. It also serves as a valuable resource for researchers and practitioners in the fields of education, psychology, and the social sciences who require a statistical background to work with data in their everyday work. Introductory Business Statistics is designed to meet the scope and sequence requirements of the one-semester statistics course for business, economics, and related majors. Core statistical concepts and skills have been augmented with practical business examples, scenarios, and exercises. The result is a meaningful understanding of the discipline, which will serve students in their business careers and real-world experiences. Known for its brevity and student-friendly approach, this new, Third Edition of Essential Statistics provides students with a strong conceptual foundation, but continues to stress application. Class-tested learning objectives, key term lists, and numeroustables, figures, and charts further enhance skill acquisition. Fully updated, this edition touts: - two new chapters on applications in performance management and analysis and ANOVA - new coverage of essential nonparametric alternatives to conventional inferential statistics - additional material on performance management, going beyond an emphasis on performance measurement. Statistics and Management Managerial Decision Modeling With Spreadsheets And Sudent Cd Package, 2/E (With Cd) Using Microsoft Excel and Minitab Applied Statistics for Business and Management using Microsoft Excel Business Statistics For Dummies

As Business Statistics evolves and becomes an increasingly important part of one's business education, how business statistics gets taught and what gets taught becomes all the more important. Th eighth edition of Statistics for Managers Using Microsoft Ex This book was the first to thoroughly integrate the use of Microsoft Excel as a tool for statistical analysis. The book focuses on the concepts of statistics with applications to the functional areas of business. It is rich in applications from accounting, finance, marketing, management and economics, covering data collection, tables and charts, probability, estimation, and more. For professionals, particularly managers, making financial analyses and decisions. You too can understand the statistics of life, even if you're math-challenged! What do

you need to calculate? Manufacturing output? A curve for test scores? Sports stats? www.prenhall.com/sincich. And the You and Excel can do it, and this nonintimidating guide shows you how. It demystifies the different types of statistics, how Excel functions and formulas work, the TO TRANSFORM YOUR DATA INTO meaning of means and medians, how to interpret your figures, and more — in plain Excel expert Conrad Carlberg shows you English. Getting there — learn how variables, samples, and probability are used statistical tasks every business professional, to get the information you want Excel tricks student, and researcher should master. — find out what's built into the program to Using real-world examples and help you work with Excel formulas Playing downloadable workbooks, Carlberg helps with worksheets — get acquainted with the you choose the right technique for each worksheet functions for each step Graphic problem and get the most out of Excel's displays — present your data as pie graphs, statistical features. Along the way, he bar graphs, line graphs, or scatter plots What's normal? — understand normal distribution and probability Hyping with means and variables When regression and test statistical hypotheses using the and binomial distribution Open the book and find: Ten statistical and graphical tips and traps The difference between descriptive and inferential statistics Why graphs are good How to measure variations functions and legacy compatibility What standard scores are and why they're used When to use two-sample hypothesis testing How to use correlations Different ways of working with probability Mathxl Using Statistics for Better Business **Decisions** Statistical Analysis Microsoft Manual of Style Applied Statistics This applied book for engineers and scientists, written in a non-theoretical manner, focuses on underlying principles that are important in a wide range of disciplines. It emphasizes the interpretation consistency functions such as STDEV.S() of results, the presentation and evaluation of assumptions, and the discussion of what should be done if the assumptions are

USE EXCEL'S STATISTICAL TOOLS in the context of specific business fields, full KNOWLEDGE Nationally recognized how to use Excel 2016 to perform core clarifies confusing statistical terminology and helps you avoid common mistakes.

violated. Integration of spreadsheet and

statistical software complete this treatment of statistics. Chapter topics include describing and summarizing data; probability and discrete probability distributions; continuous probability distributions and sampling distributions; process control charts; estimation procedures; hypothesis testing; the design of ANCOVA, and properly use multiple experiments; and simple linear and multiple covariance Take advantage of regression models. For individuals interested in learning statistics–without a high level of mathematical sophistication. Please Note: The CD-ROM originally included is no longer available. However,

the data files can be downloaded at PHStat2 content can be purchased standalone.

hypotheses — learn to use hypothesis testing regression, analyze variance and covariance, its structured environment, students practice is progress — discover when and how to use normal, binomial, t, and F distributions. To and pursue a personalized study plan that regression for forecasting What are the odds help you make accurate inferences based on helps them absorb course material and — work with probability, random variables, samples from a population, Carlberg offers understand difficult concepts. Note: You are You'll learn how to use correlation and insightful coverage of crucial topics ranging purchasing a standalone product; from experimental design to the statistical power of F tests. Updated for Excel 2016, this guide covers both modern consistency functions. Becoming an expert with Excel statistics has never been easier! In this book, Instructors, contact your Pearson you'll find crystal-clear instructions, insider insights, and complete step-by-step guidance. Master Excel's most useful descriptive and inferential statistical tools Understand how values cluster together or disperse, and how variables move or classify MyStatLab with Pearson eText -- Access jointly Tell the truth with statistics—and recognize when others don't Infer a population's characteristics from a sample's frequency distribution Explore correlation and regression to learn how variables move in tandem Use Excel and STDEV.P( ) Test differences between two means using z tests, t tests, and Excel' Data Analysis Add-in Identify skewed distributions using Excel's new built-in box-and-whisker plots and histograms Evaluate statistical power and control risk Explore how randomized block and split plot designs alter the derivation of F-ratios Use coded multiple regression analysis to perform ANOVA with unbalanced factorial Dummies designs Analyze covariance with Recommended PivotTables, Quick Analysis, and other Excel 2016 shortcuts For one- or two-semester business statistics courses. Analyzing the Data Applicable to Business This text is the gold standard for

learning how to use Microsoft Excel® in business statistics, helping students gain the understanding they need to be successful in their careers. The authors present statistics chapters on business analytics further prepare students for success in their professions. Current data throughout the text lets students practice analyzing the types of data they will see in their professions. The friendly writing style include tips throughout to encourage learning. The book also integrates PHStat, an add-in that bolsters the statistical functions of Excel. Also available with MyStatLab(tm) MyStatLab is an online homework, tutorial, and assessment program designed to work with this text to engage students and improve results. Within

what they learn, test their understanding, MyLab(tm)& Mastering(tm) does not come packaged with this content. Students, if interested in purchasing this title with MyLab & Mastering, ask your instructor for the correct package ISBN and Course ID. representative for more information. If you would like to purchase both the physical text and MyLab & Mastering, search for: 0134465970 / 9780134465975 Statistics for Managers Using Microsoft Excel Plus Card Package, 8/e Package consists of: 0134173058 / 9780134173054 Statistics for Managers Using Microsoft Excel 032192147X / 9780321921475 MyStatLab for Business Statistics -- Glue-In Access Card 0321929713 / 9780321929716 MyStatLab for Business Statistics Sticker Taken from "Statistics for Managers : Using Microsoft Excel," Fourth Ed., by David M. Levine [et Al.] [and] "Statistics

for Management," Seventh Ed., Parts A & B, by Richard I. Levin and David S. Rubin Statistics for Managers, Using Microsoft Excel, 8th Edition Statistics for Health Care Professionals Statistical Analysis with Excel For

STATISTICS FOR MANAGERS USING MICROSOFT EXCEL PLUS PEARSON MYLAB STATISTICS WITH PEARSON ETEXT,... GLOBAL EDITION. Statistics for Health Care Professionals is an accessible guide to understanding statistics within health care practice. Focusing on quantitative approaches to investigating

problems, the book introduces the basic the notion that statistics are often incomprehensible and complex to use, the authors begin by presenting a `how to' section explaining how specific statistical tests can be performed. They also help readers to understand the language of statistics, which is often a stumbling block for those coming to the subject for the first time. The reader is taught how to calculate book, allowing readers to reinforce their statistics by hand as well as being introduced to computer packages to make life easier, and then how to analyse these results. As the results of health care research straightforward procedures and examples are so integral to decision-making and developing new practice within the profession, the book encourages the reader Inclusion of a data lab section in each to think critically about data analysis and research design, and how these can impact upon evidence based practice. This critical stance is also crucial in the assessment of the (e.g., regression diagnostics) and separate the health industry. Statistics for Health Care Professionals includes practical examples of statistical techniques throughout, and the exercises within and at text in undergraduate and graduate the end of each chapter help readers to learn and to develop proficiency. There is also a glossary at the end of the book for quick and easy referencing. This book is essential reading for those coming to statistics for the first time within a health care setting.

Now in its third edition, this title teaches an Essential Statistics for Public Managers and often intimidating and difficult subject in a way that is informative, personable, and clear.

rules and principles of statistics. Challenging are devoted to specific statistical procedures, quantitatively should be in high demand. The many reports and documents issued within chapters (e.g., multiple linear regression) for social science research. Individual chapters leaders, managers, and executives that can think each ending with lab application exercises that pose research questions, examine the questions through their application in SPSS and Excel, and conclude with a brief research report that outlines key findings drawn from the results. Real-world examples and data from social and health sciences research are used throughout the comprehension of the material. Using Statistics in the Social and Health Sciences with SPSS® and Excel® includes: Use of that help students focus on understanding of Microsoft Excel. analysis and interpretation of findings chapter that provides relevant, clear examples Introduction to advanced statistical procedures in chapter sections greater relevance to real-world research needs Emphasizing applied statistical analyses, this book can serve as the primary Statistics university courses within departments of sociology, psychology, urban studies, health sciences, and public health, as well as other related departments. It will also be useful to statistics practitioners through extended sections using SPSS® and Excel® for analyzing data.

Provides a step-by-step approach to statistical procedures to analyze data and conduct research, with detailed sections in each chapter explaining SPSS® and Excel® applications This book identifies connections between statistical applications Statistics for Managers Using Microsoft and research design using cases, examples, and discussion of specific topics from the social and health sciences. Researched and class-tested to ensure an accessible presentation, the book combines clear, stepby-step explanations for both the novice and methods in a unified, modern, spreadsheetprofessional alike to understand the fundamental statistical practices for organizing, analyzing, and drawing conclusions from research data in their field. The book begins with an introduction to descriptive and inferential statistics and then contains professional StatPro add-ins for acquaints readers with important features of Microsoft Excel from Palisade, valued at one statistical applications (SPSS and Excel) that hundred fifty dollars packaged at no additional support statistical analysis and decision making. Subsequent chapters treat the procedures commonly employed when working with data across various fields of Access Card Package Statistics for Managers Using Microsoft Excel **Applications** Excel, eBook, Global Edition Rev. ed. of: Statistics for managers using Microsoft Excel / David M. Levine ... [et al.]. 6th ed. This text presents statistical concepts and oriented approach. Featuring a wealth of business applications, this examples-based text illustrates a variety of statistical methods to help students analyze data sets and uncover important information to aid decision-making. DATA ANALYSIS FOR MANAGERS cost with every new text. More and more organizations around the globe are expecting that professionals will make data-driven decisions. Employees, team

Policy Analysts

Statistics for Managers Using Microsoft Excel Plus Mystatlab with Pearson Etext --

Statistics and Probability for Engineering

goal of this book is to increase ability to identify a problem, collect data, organize, and analyze data that will help aid in making more effective decisions. This book will provide you with a solid foundation for thinking quantitatively within your company. To help facilitate this objective, this book follows two fictitious companies that encounter a series of business problems, while demonstrating how managers would use the concepts in the book to solve these problems and determine the next course of action. This book is for beginners and does not require prior statistical training. All computations will be completed using

Study Guide and Student's Solutions Manual [for] Statistics for Managers Using Microsoft Excel, Sixth Edition

Introductory Business Statistics Statistics for Managers Using Microsoft Excel, Student Value Edition Plus New Mystatlab with Pearson Etext -- Access Card Package Business and Financial Statistics Using Minitab 12 and Microsoft Excel 97 Statistics for People Who (Think They) Hate

NOTE: Before purchasing, check with your instructor to ensure you select the correct ISBN. Several versions of Pearson's MyLab & Mastering products exist for each title, and registrations are not transferable. To register for and use Pearson's MyLab & Mastering products, you may also need a Course ID, which your instructor will provide. Used books, rentals, and purchases made outside of Pearson If purchasing or renting from companies other than Pearson, the access codes for Pearson's MyLab & Mastering products may not be included, may be incorrect, or may be previously redeemed. Check with the seller before completing your purchase. For undergraduate business statistics courses. This package includes MyStatLab(tm). Analyzing the Data Applicable to Business This text is the gold standard for learning how to use Microsoft Excel® in business statistics, helping students gain the understanding they need to be successful in their careers. The authors present statistics in the context of specific business fields; full chapters on business analytics further prepare students for success in their professions. Current data throughout the text lets students practice analyzing the types of data they will see in their professions. The friendly writing style include tips throughout to encourage learning. The book also integrates PHStat, an add-in that bolsters the statistical functions of Excel. Personalize learning with MyStatLab MyStatLab(tm) is an online homework, tutorial, and assessment program designed to work with this text to engage students and improve results. Within its structured environment, students practice what they learn, test their understanding, and pursue a personalized study plan that helps them absorb course material and understand difficult concepts. 0134465970 / 9780134465975 Statistics for Managers Using Microsoft Excel Plus MyStatLab with Pearson eText -- Access Card Package, 8/e Package consists of: 0134173058 / 9780134173054 Statistics for Managers Using Microsoft Excel

032192147X / 9780321921475 MyStatLab for Business Statistics -- Glue-In Access Card 0321929713 / 9780321929716 MyStatLab for Business Statistics Sticker

Statistics and Probability for Engineering Applications provides a complete discussion of all the major topics typically covered in a college engineering statistics course. This textbook minimizes the derivations and mathematical theory, focusing instead on the information and techniques most needed and used in engineering applications. It is filled with practical techniques directly applicable on the job. Written by an experienced industry engineer and statistics professor, this book makes learning statistical methods easier for today's student. This book can be read sequentially like a normal textbook, but it is insights into business decisions and present designed to be used as a handbook, pointing the reader to the topics and sections pertinent to a particular type of statistical problem. Each new concept is clearly and briefly described, whenever possible by relating it to previous topics. Then the student is given carefully chosen examples to deepen understanding of the basic ideas and how they are applied in engineering. The examples and case studies are taken from real-world engineering problems and use real data. A number of practice problems are provided for each section, with answers in the back for selected problems. This book will appeal to engineers in the entire engineering spectrum (electronics/electrical, mechanical, chemical, and civil engineering); engineering students and students taking computer science/computer engineering graduate courses; scientists needing to use applied statistical methods; and Other Indian Universities. and engineering technicians and technologists. \* Filled with practical techniques directly applicable on the job \* Contains hundreds of solved problems and case studies, using real data sets \* Avoids unnecessary theory

This is the eBook of the printed book and may not include any media, website access codes, or print supplements that may come packaged with the bound book. Introducing Microsoft Power BI enables you to evaluate when and how to use Power BI. Get inspired to improve business processes in your company by leveraging the available analytical and collaborative features of this environment. Be sure to watch for the publication of Alberto Ferrari and Marco Russo's upcoming retail book, Analyzing Data with Power BI and Power Pivot for Excel (ISBN 9781509302765). Go to the book's page at the Microsoft Press Store here for more details:http://aka.ms/analyzingdata/details. Learn concepts apply to the world of global more about Power BI at https://powerbi.microsoft.com/. Managerial Decision Modeling with Spreadsheets Even You Can Learn Statistics and Analytics MODERN BUSINESS STATISTICS, 5E allows students to gain a strong conceptual understanding of statistics with a balance of real-world applications and a focus on the integrated strengths of Microsoft Excel 2013. To ensure student understanding, this best-selling, comprehensive text carefully discusses and clearly develops each statistical technique in a solid application setting.Microsoft Excel 2013 instruction, which is integrated in each

chapter, plays an integral part in strengthening this edition's applications orientation. Immediately after each easy-tofollow presentation of a statistical procedure, a subsection discusses how to use Excel to perform the procedure. This integrated approach emphasizes the applications of Excel while focusing on the statistical methodology. Step-by-step instructions and screen captures further clarify student learning.A wealth of timely business examples, proven methods, and additional exercises throughout this edition demonstrate how statistical results provide solutions to contemporary business problems. High-quality problems noted for their unwavering accuracy and the authors' signature problem-scenario approach clearly show how to apply statistical methods to practical business situations. New case problems and self-tests allow students to challenge their personal understanding. Important Notice: Media content referenced within the product description or the product text may not be available in the ebook version. For MBA Course, Anna University, Chennai, Trichy, Tirunelveli Coimbatore Score higher in your business statistics course? Easy. Business statistics is a common course for business majors and MBA candidates. It examines common data sets and the proper way to use such information when conducting research and producing informational reports such as profit and loss statements, customer satisfaction surveys, and peer comparisons. Business Statistics For Dummies tracks to a typical business statistics course offered at the undergraduate and graduate levels and provides clear, practical explanations of business statistical ideas, techniques, formulas, and calculations, with lots of examples that shows you how these

business and economics. Shows you how to use statistical data to get an informed and unbiased picture of the market Serves as an excellent supplement to classroom learning Helps you score your highest in your Business Statistics course If you're studying business at the university level or you're a professional looking for a desk reference on this complicated topic, Business Statistics For Dummies has you covered.